Sehr geehrte Damen und Herren, liebe Kollegin, lieber Kollege,

Ihre Schule nimmt an der als KAoA-Standardelement verpflichtenden Datenerhebung "Eckdaten-Onlineerfassung zur Anschlussvereinbarung" kurz EckO - teil. Ihre Schulleitung hat zur Vorbereitung auf die Eingaben in EckO **Zugangscodes plus Transaktionsnummern** angefordert. Sie sollten jetzt eine Liste mit Zugangscodes und TANs erhalten haben. Ohne diese können Sie, bzw. die Schülerinnen und Schüler, nicht mit der Eingabe beginnen.

Diese Ausfüllanleitung soll Sie unterstützen, wenn Ihre Schülerinnen und Schüler ihre Daten in EckO eingeben. Zur besseren Lesbarkeit der Screenshots sollten Sie die Ansicht auf 200% stellen. Bitte geben Sie jeder teilnehmenden Schülerin/jedem teilnehmenden Schüler einen Zugangscode und die dazugehörige TAN und unterstützen Sie sie/ihn bei der Eingabe der Daten. Die Online-Befragung kann unter [http://www.ecko.nrw.de](http://www.ecko.nrw.de/) gestartet werden.

Bitte beachten Sie, dass die maximale Bearbeitungszeit des Fragebogens technischbedingt innerhalb von 45 Minuten abgeschlossen sein muss. Viel Erfolg!

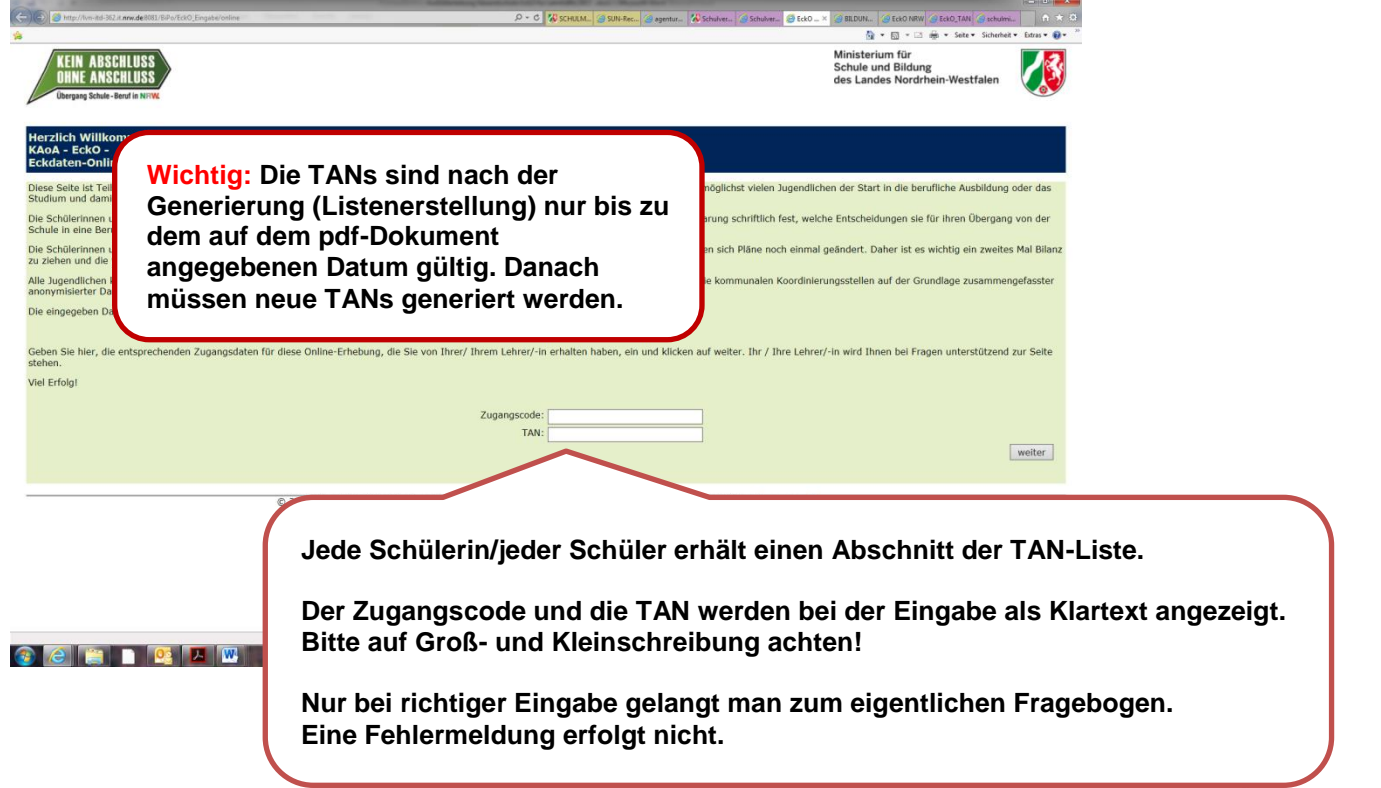

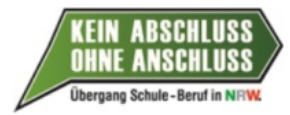

Ministerium für Schule und Bildung des Landes Nordrhein-Westfaler

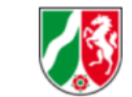

## Anschlussvereinbarung als pdf-Dokument hier zum Download **Zu meiner Person** Schule: Testschule - Gesamtschule -Jahrgang: Q1 Voraussichtlicher Schulabschluss: Allge e Hochschulreife Geschlecht lich nlich **Mit der Eingabe des Zugangscodes und der TAN sind die Schulbezeichnung und der Jahrgang verknüpft. Sie erscheinen automatisch im Fragebogen. Falls diese Angaben falsch sein sollten, informieren Sie bitte den technischen Support von IT.NRW.** Sobald "weiblich", "männlich" oder "divers" anklickt wird, öffnen **sich weitere Auswahlmöglichkeiten. Es folgt ein Freifeld, in das mit max. 200 Zeichen der Wunschberuf / das**  Ministerium für Schule und Bildung<br>des Landes Nordrhei **Ausbildungsziel eingetragen werden kann.**Anschlussvereinbarung als pdf-Dokument hier zum Do Jahr Voraussichtlicher Schulabschl  $(0 \text{ von } 200$  Zeichen)

© 2018 Ministerium für Schule und Bildung und die Bezirksregierungen des Landes Nordrhein-Westfalen [Impressum

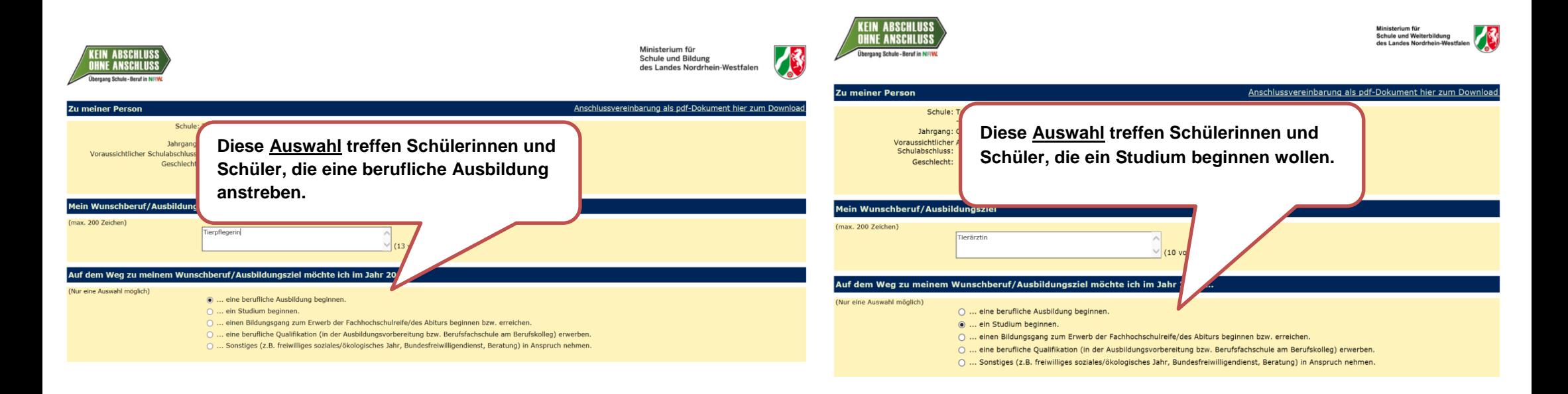

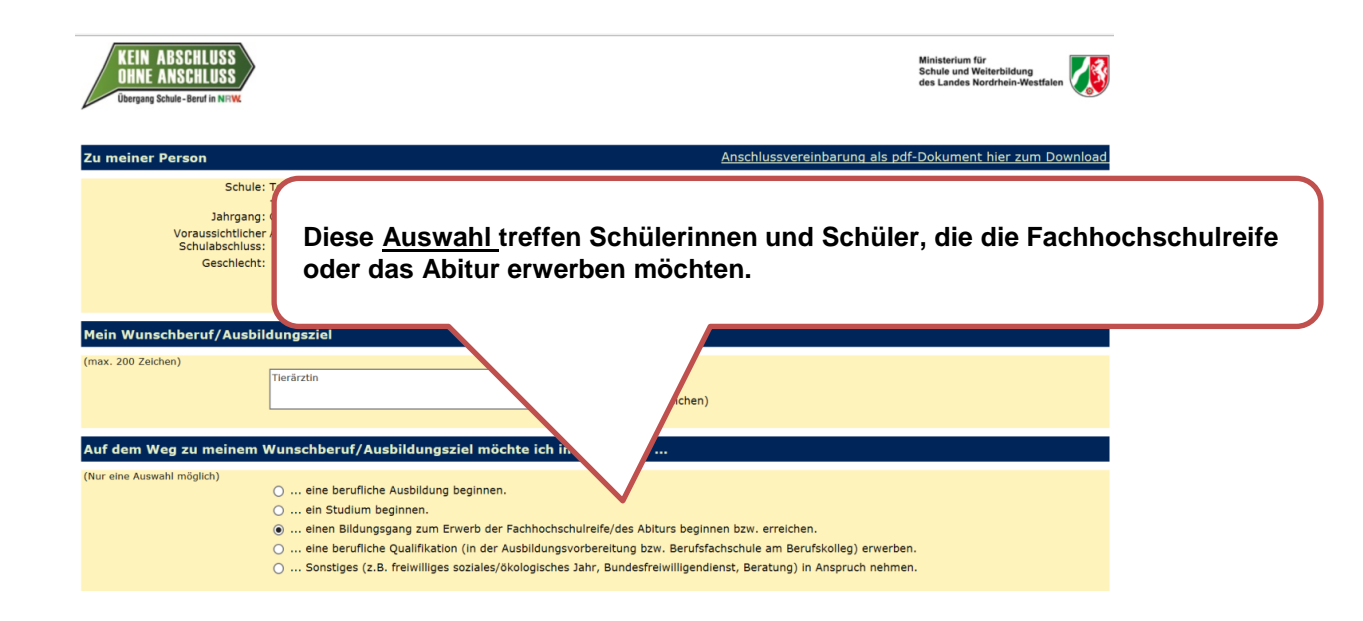

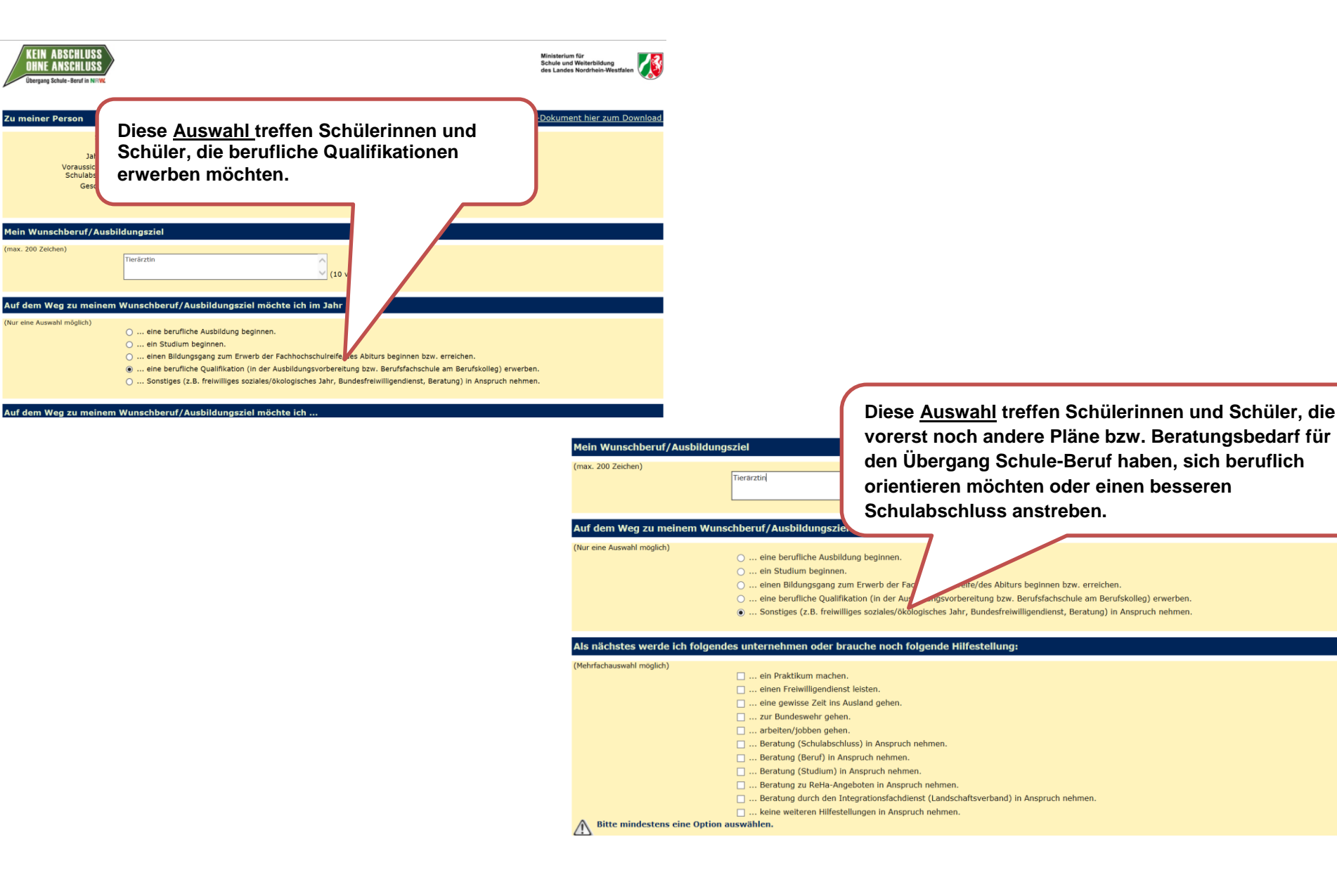

**Schülerinnen und Schüler, die eine berufliche Ausbildung beginnen möchten**

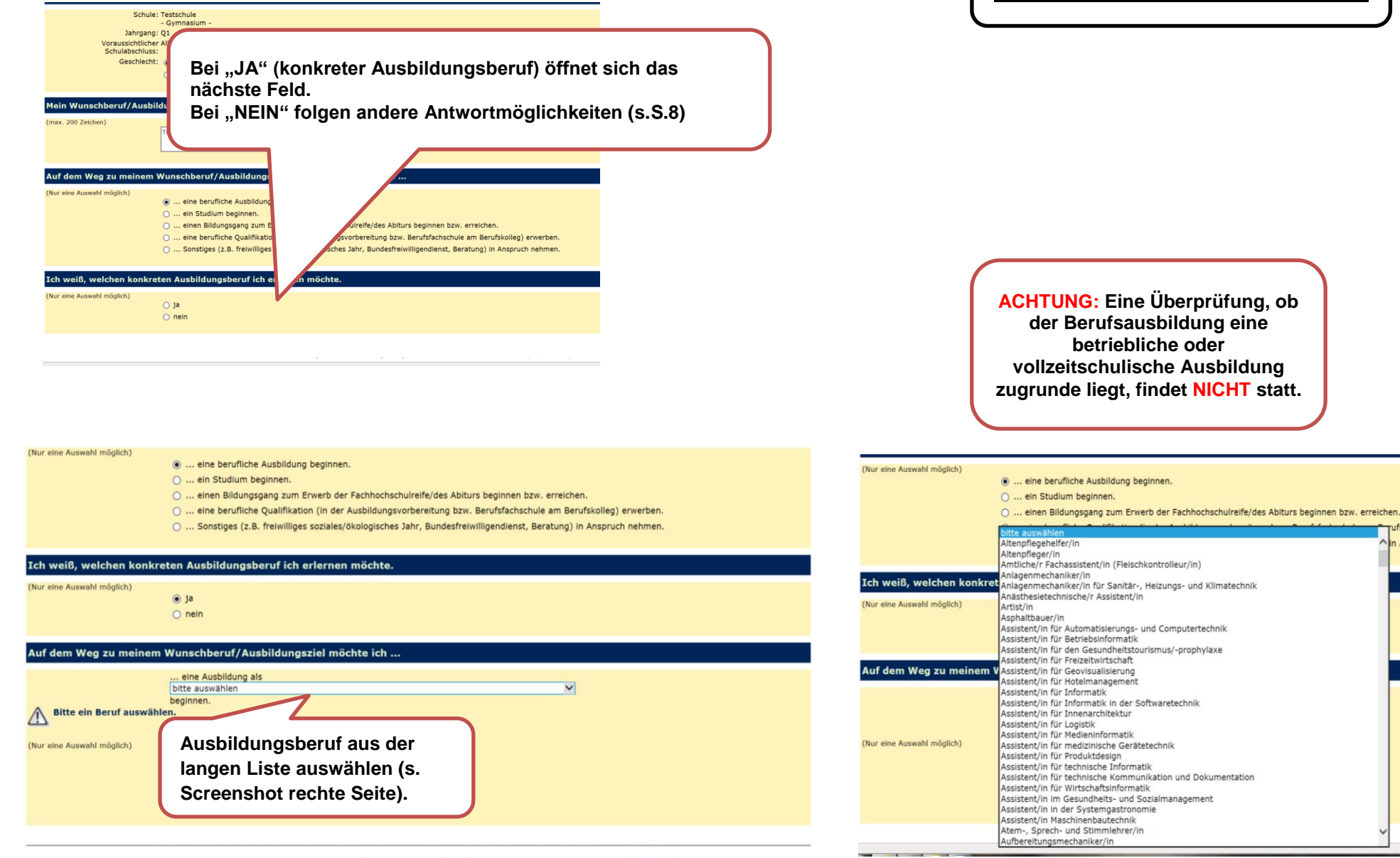

ufskolleg) erwerben.

n Anspruch nehmen.

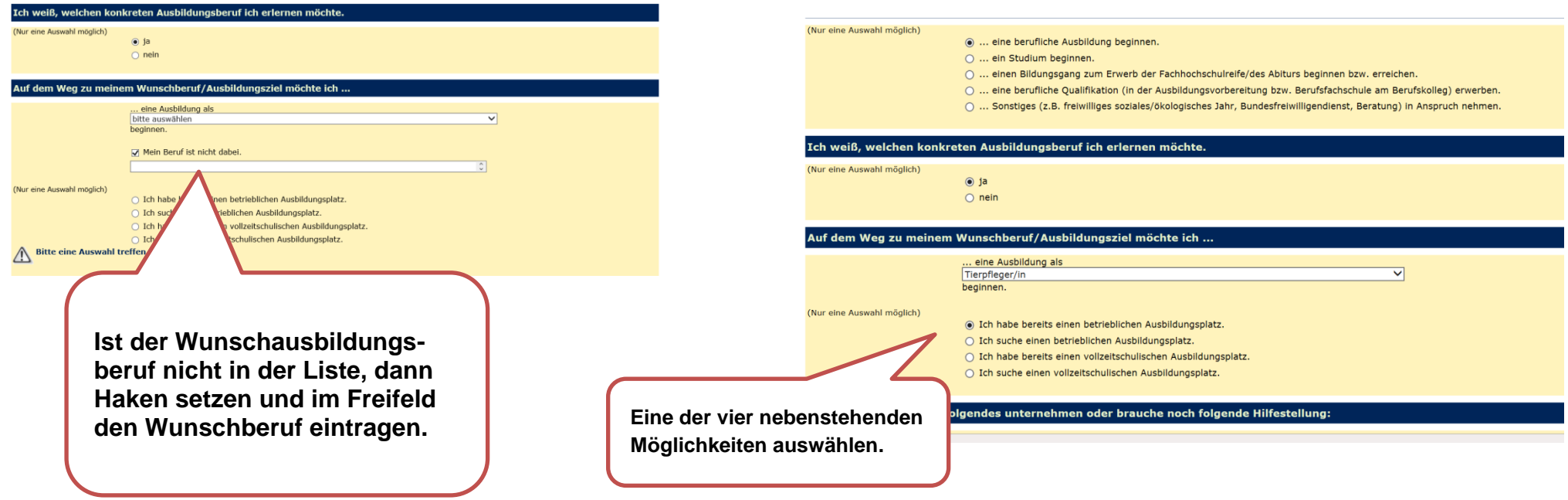

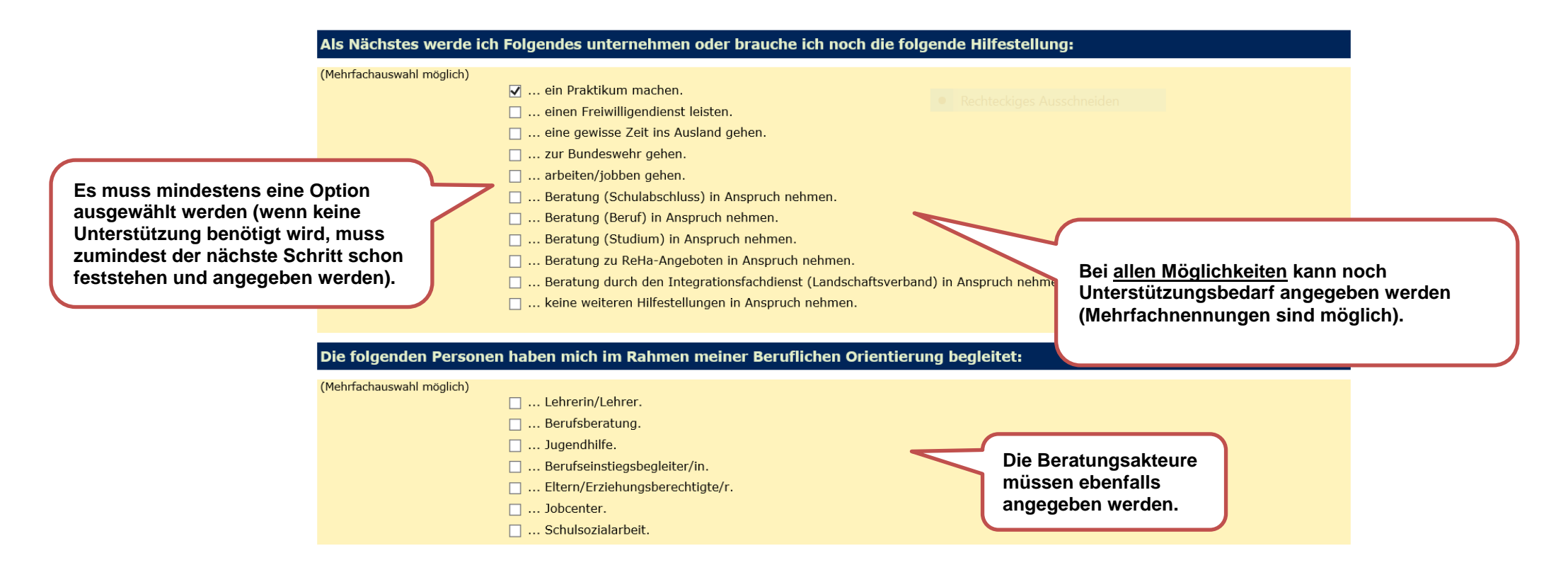

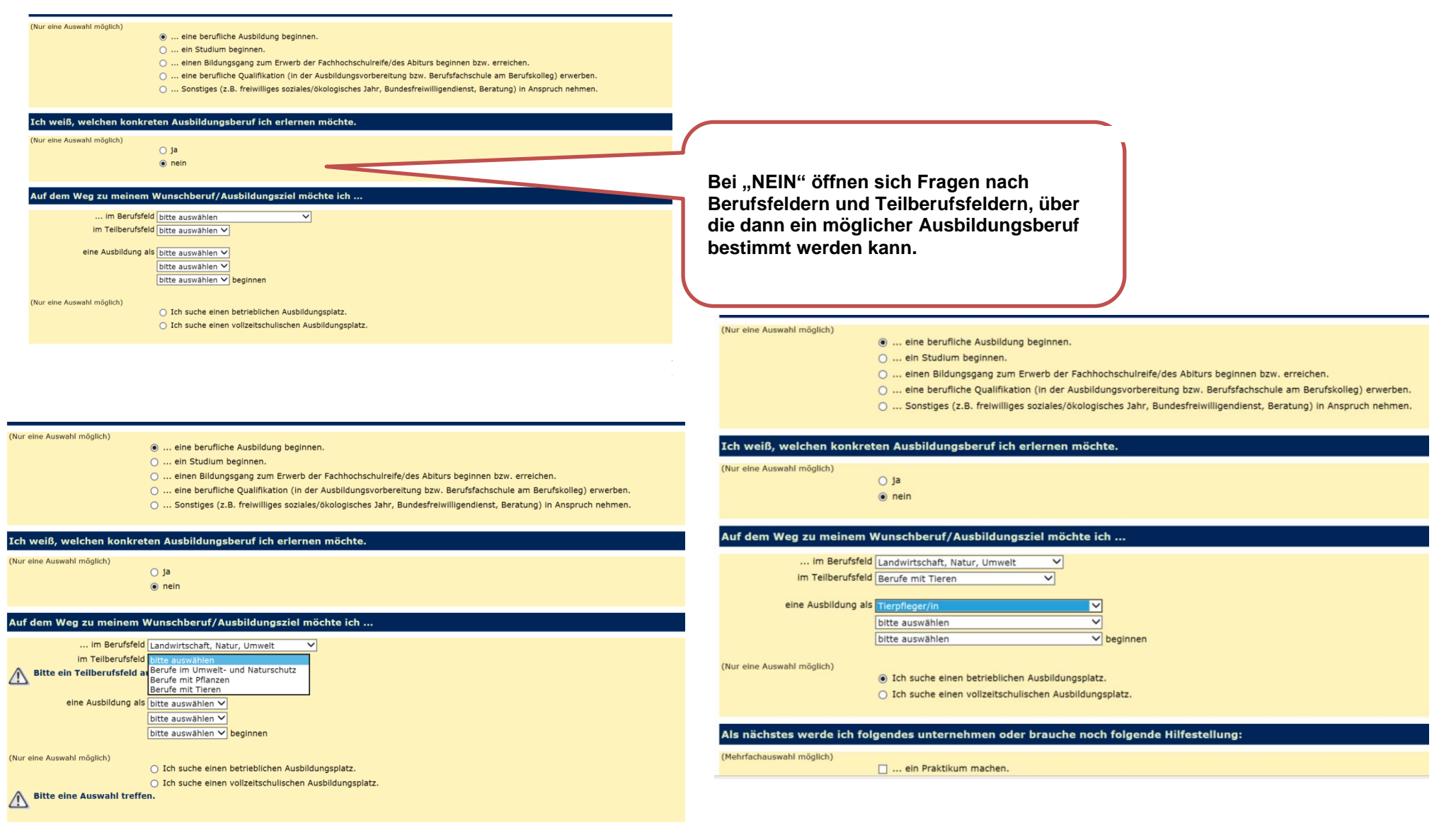

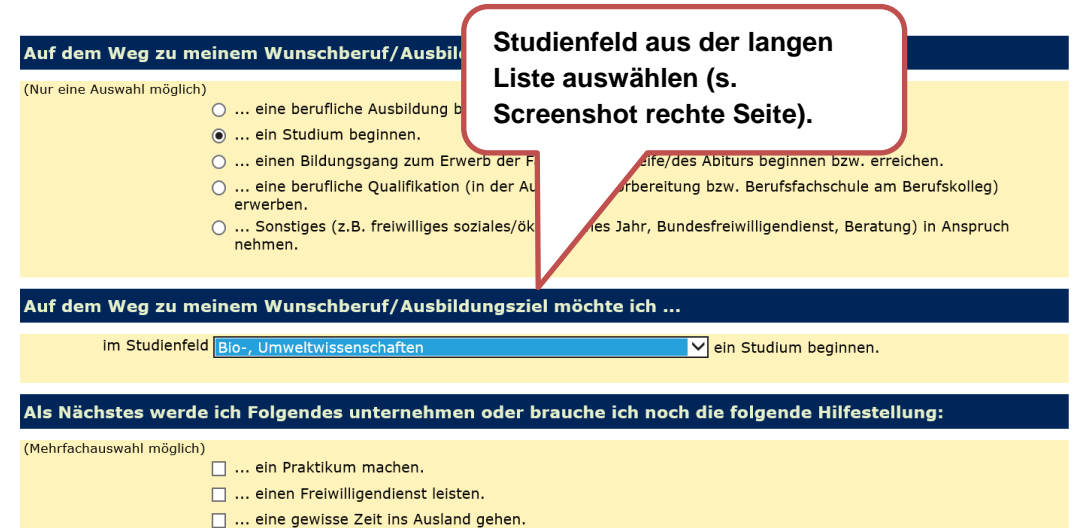

#### **Schülerinnen und Schüler, die ein Studium beginnen möchten**

- 
- □ ... zur Bundeswehr gehen.
- ... arbeiten/jobben gehen.
- ... Beratung (Schulabschluss) in Anspruch nehmen.

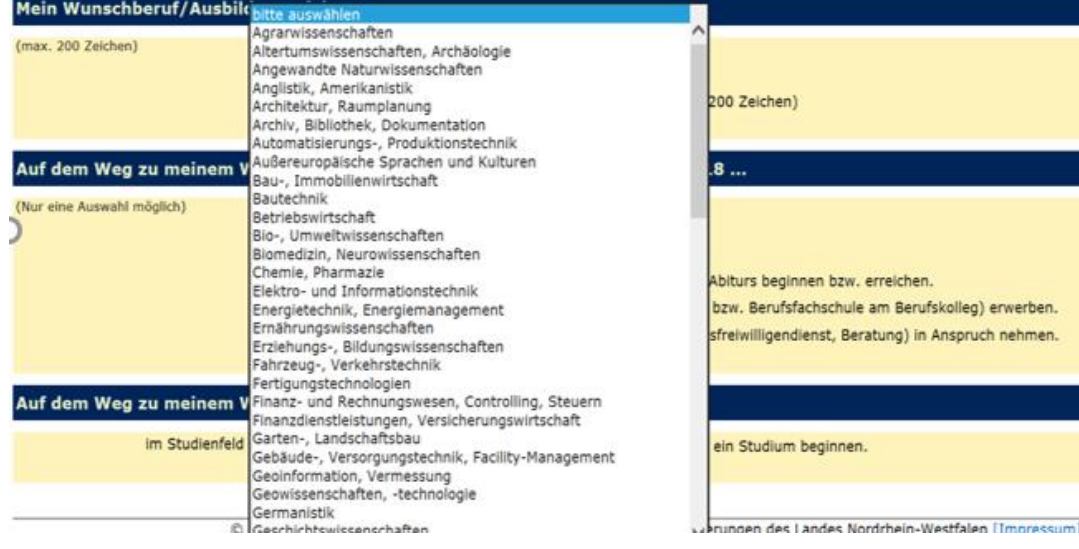

### 9 /15

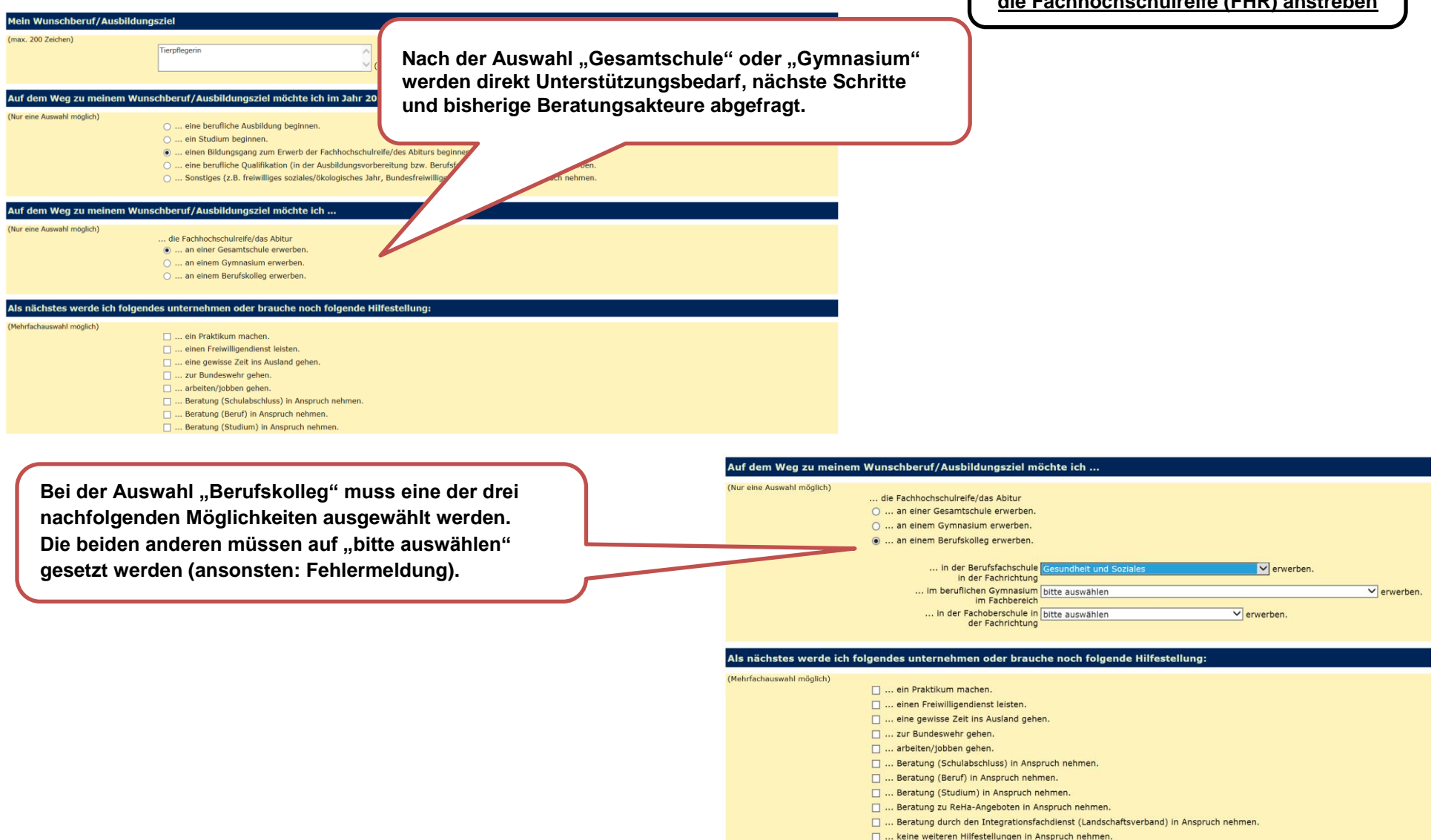

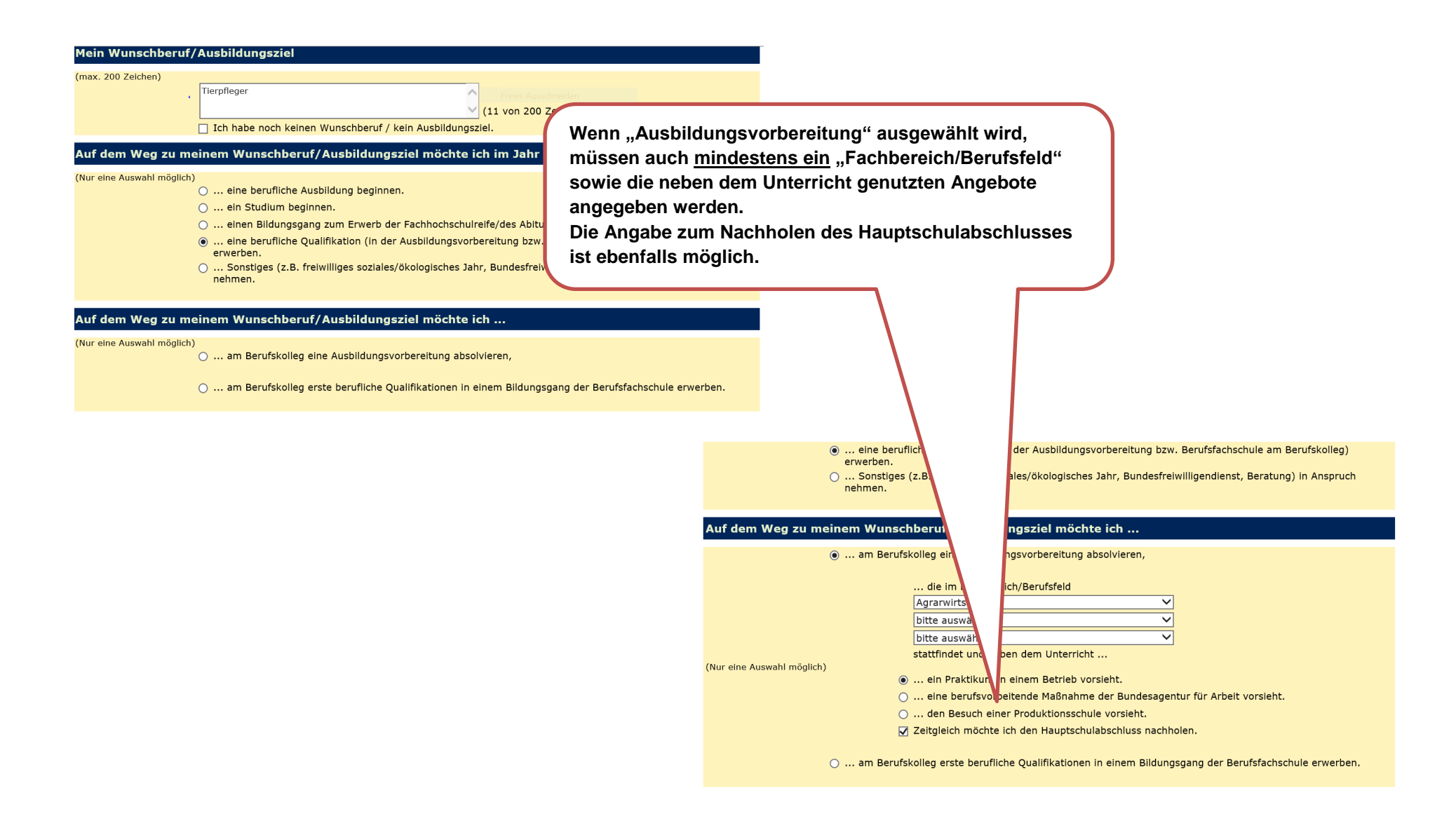

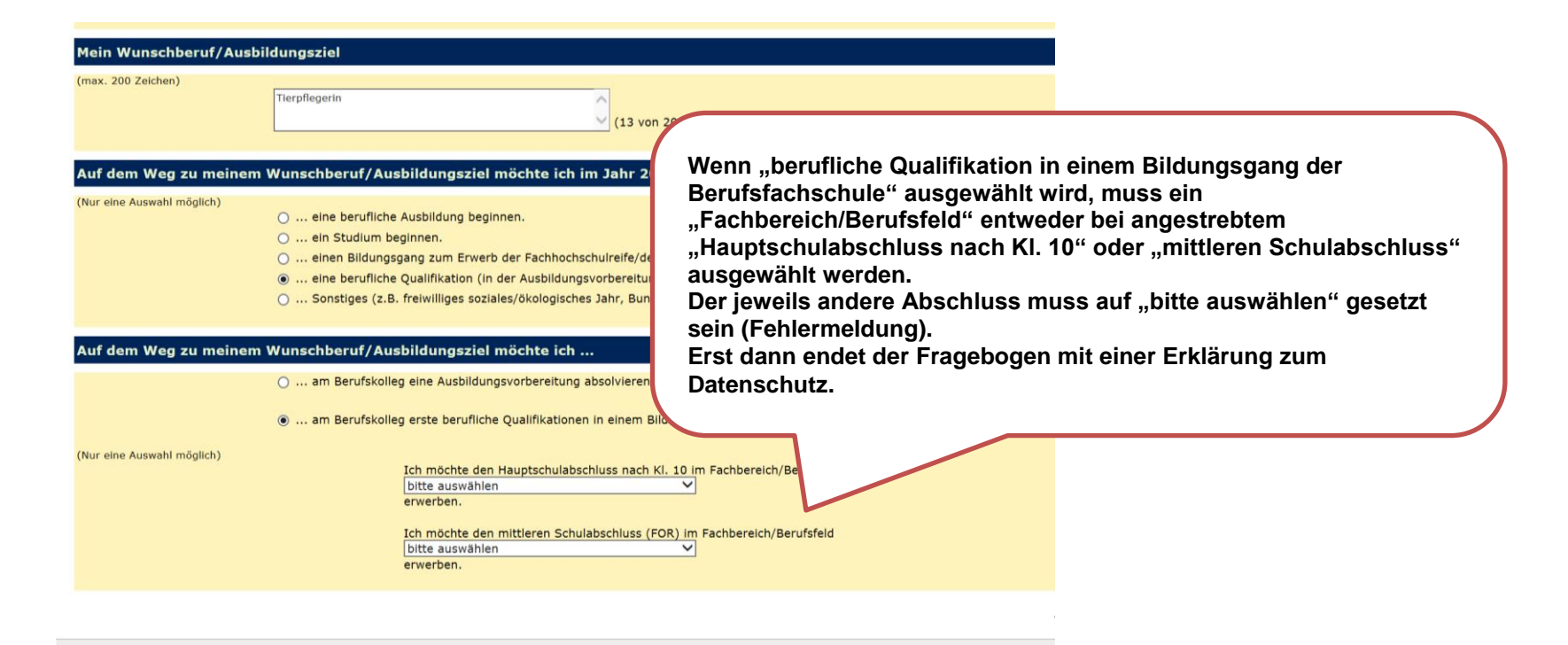

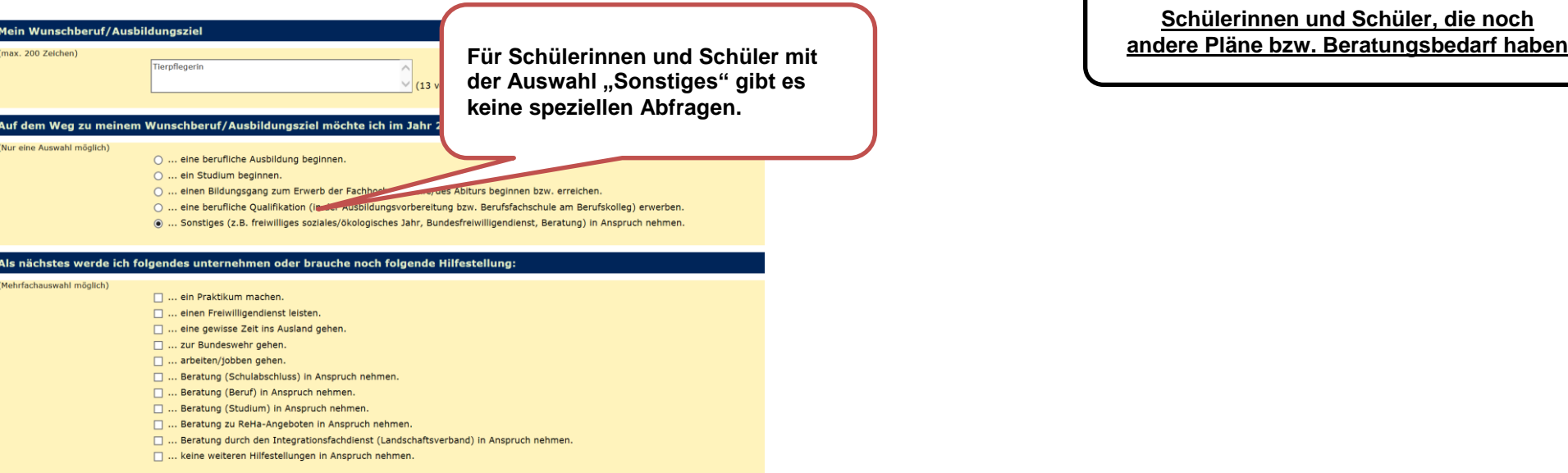

**Schülerinnen und Schüler, die noch** 

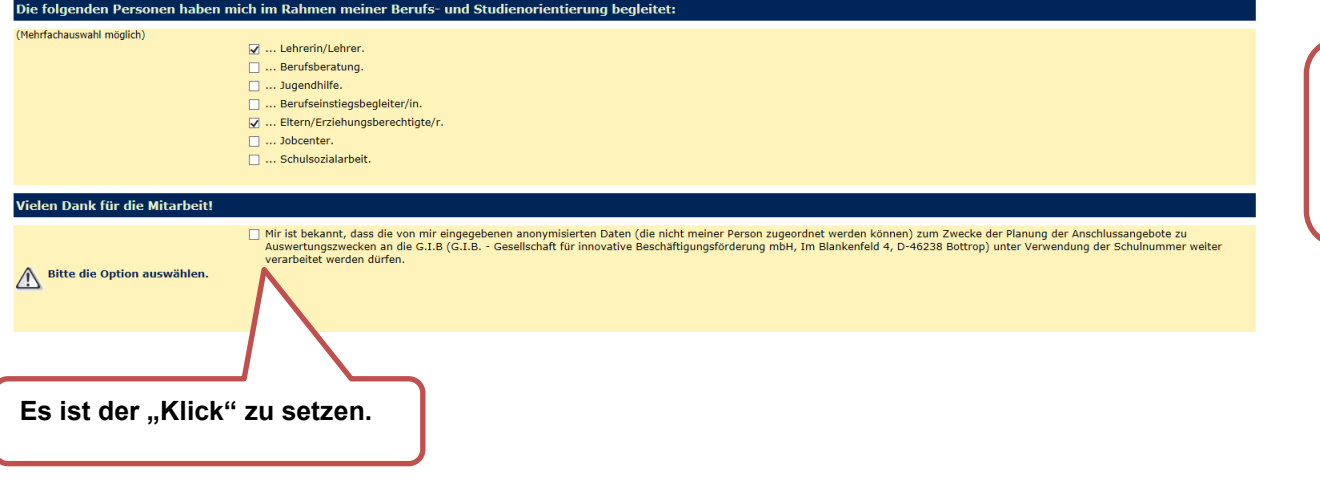

**Jeder Fragebogen endet (unabhängig von den ausgewählten Antworten) mit einer Erklärung zum Datenschutz.**

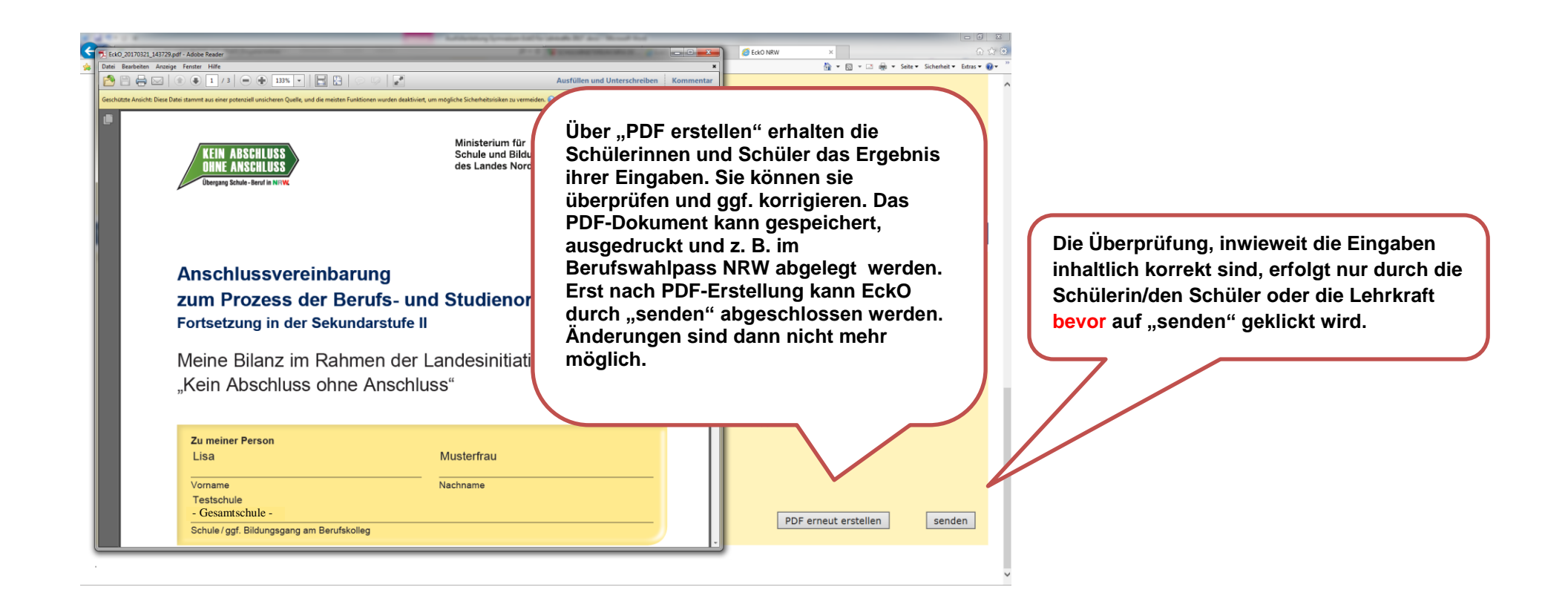

**WICHTIG: Die Erstellung des PDF-Dokuments reicht nicht aus, damit die Daten in die Datenbank geschrieben werden.** 

**Die Schülerinnen und Schüler müssen auf den Button "senden" klicken. Dann werden die Daten der Schülerin/des Schülers erfolgreich in die Datenbank geschrieben.**

**Der Zugangscode und die TAN sind nun entwertet und können nicht mehr verwendet werden.**

15 /15 **Wenn das Ausfüllen des Fragebogens länger als 45 Minuten gedauert hat, können die Daten nicht richtig in die Datenbank geschrieben werden.**